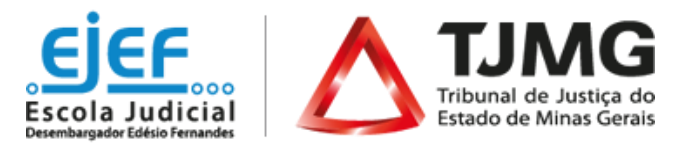

# **Curso "LibreOffice - Calc"**

*Modalidade: a distância*

*3ª Turma*

De ordem da Excelentíssima Sra. Desembargadora Áurea Maria Brasil Santos Perez, Segunda Vice-Presidente do TJMG e Superintendente da Escola Judicial Desembargador Edésio Fernandes, comunicamos que estarão abertas as inscrições para a 3ª turma do **Curso "LibreOffice - Calc",** conforme abaixo especificado:

**1 - PÚBLICO AO QUAL SE DESTINA:** Magistrados, servidores e estagiários do TJMG.

### **2 - OBJETIVOS ESPECÍFICOS:**

Ao final deste curso, espera-se que o estudante seja capaz de utilizar o *software* de planilhas eletrônicas "LibreOffice - Calc" fazendo uso de suas funcionalidades básicas.

# **3 - CONTEÚDO PROGRAMÁTICO:**

Módulo I: Ambientação no Calc Módulo II: Montagem de uma planilha funcional Módulo III: Melhorias ao visualizar os dados Módulo IV: Outras funcionalidades

### **4 - METODOLOGIA:**

Neste curso o estudante realiza o seu próprio percurso no ambiente virtual de aprendizagem, sem a orientação de tutores. A proposta pedagógica combina vídeos, materiais complementares e exercícios.

- 4.1. Para o acompanhamento do curso é necessário que o estudante conheça previamente algumas condições importantes e se comprometa a cumpri-las:
	- Ter disponibilidade para participar do curso no período mencionado.
	- Assistir a todas as videoaulas do curso e realizar as atividades propostas de acordo com o cronograma, evitando o acúmulo de tarefas.
- 4.2. Consultar com frequência o e-*mail* cadastrado no sistema, para verificar avisos de publicações, alertas, dentre outros. Atenção: As vídeoaulas estão disponibilizadas no *Youtube*. Desta forma, o acesso aos conteúdos poderá ficar comprometido caso o estudante utilize computadores do TJMG.
- 4.3. Para este curso, foi utilizada a versão 4.4.7.2 do LibreOffice Calc.
- **5 - PERÍODO DO CURSO:** A partir da confirmação de acesso ao curso, o estudante realizará seu próprio percurso de aprendizagem. O ambiente virtual do curso estará disponível **até** as 23h55 do **dia 29 de junho de 2020**. O estudante que não acessar/finalizar a capacitação até a data supracitada será considerado "*reprovado*".

### **6 - NÚMERO DE VAGAS:** ilimitadas

**7 - CARGA HORÁRIA:** 12 horas

#### **8 - PERÍODO DE INSCRIÇÕES:** Oferta Permanente.

Inscrições abertas, permanentemente, das 10 horas do **dia 10 de março de 2020** até as 23h55 do **dia 03 de junho de 2020,** no endereço [www.siga.tjmg.jus.br](http://www.siga.tjmg.jus.br/)

# **9 - PROCEDIMENTOS PARA REALIZAR A INSCRIÇÃO:**

- 9.1. Acessar o endereço [www.siga.tjmg.jus.br](http://www.siga.tjmg.jus.br/) clicar em *"Pedir inscrição em curso*";
- 9.2. Na página de inscrições, localizar o nome do curso e clicar em "*Inscrições Abertas – Clique Aqui"*;
- *9.3.* Em seguida, preencher ou atualizar no formulário seus dados de cadastro e clicar no botão "*Confirmar o pedido de inscrição".*

Os campos CPF e senha, preenchidos durante o procedimento de inscrição, serão utilizados, respectivamente, para login e

senha de acesso ao ambiente virtual do curso, devendo ser anotados pelo candidato, como forma de lembrete

### **10 - CRITÉRIOS DE SELEÇÃO:**

- 10.1 As vagas serão preenchidas de acordo com a ordem de inscrição.
- 10.2 Serão excluídas:
	- Inscrições daqueles que não estão cadastrados no Sistema de RH do TJMG. (Rede TJMG)
	- Inscrições daqueles que compartilharem o mesmo endereço de *e-mail*. O endereço pode ser do TJMG (@tjmg.jus.br), mas é obrigatório que este *e-mail* institucional seja individual e de uso exclusivo do estudante.
	- Inscrições daqueles que não pertencerem ao público deste curso.
- **11 - ACESSO AO CURSO:** A **confirmação de acesso** ao curso poderá ser verificada no endereço [www.siga.tjmg.jus.br](http://www.siga.tjmg.jus.br/) *link:*  "Painel do Estudante" - em até 02 (dois) dias úteis\* após o pedido de inscrição. (*\* Dias úteis de trabalho regulamentar na Secretaria do TJMG)*

Para acesso ao curso é necessário:

- 11.1. Acessar o endereço [www.siga.tjmg.jus.br;](http://www.siga.tjmg.jus.br/)
- 11.2. Clicar no ícone "*Painel do Estudante*" e inserir seu CPF (11 algarismos, sem separadores e espaços);
- 11.3. Clicar no curso pretendido e digitar seu *login* (os 11 algarismos do CPF) e sua senha, tais como definidos na ocasião do preenchimento do formulário de inscrição.

### **12 - PRÉ-REQUISITOS TECNOLÓGICOS**

- 12.1. Possuir ou ter acesso a um computador multimídia, capaz de reproduzir áudios e vídeos;
- 12.2. Acesso à Internet, com velocidade mínima de conexão de 256 kbps;
- 12.3. Possuir endereço de correio eletrônico (*e-mail*) válido e atual; o e-mail deverá ser de uso exclusivo do aluno e consultado, preferencialmente, diariamente;
- 12.4. Sistema Operacional e Navegador de Internet atualizados. Adobe Flash Player, Adobe Acrobat Reader e Windows Media Player instalados e atualizados.
- 12.5. Computador com acesso ao *Youtube*.
- **13 - CERTIFICAÇÃO:** Para obtenção do certificado da EJEF, o estudante deverá atingir, no mínimo, 70% (setenta por cento) do total dos pontos distribuídos ao longo do curso. Tendo concluído seus estudos no ambiente virtual do curso, o estudante deverá emitir seu próprio certificado de participação, clicando no botão "*Gerar certificado*" que estará disponibilizado na seção "*Encerramento"* do curso. Após esta etapa, o certificado poderá ser acessado, a qualquer tempo, no endereço [www.siga.tjmg.jus.br](http://www.siga.tjmg.jus.br/) por meio dos ícones "*Painel do Estudante*" ou "*Certificados virtuais*".
- **14 - AVALIAÇÃO DE REAÇÃO:** Ao final do curso o aluno apontará o seu grau de satisfação com relação ao tema, carga horária, informações novas oferecidas, uso do ambiente virtual, atividades, aplicabilidade dos conhecimentos, dentre outros.
- **15 - DO CANCELAMENTO DA PARTICIPAÇÃO:** A necessidade de cancelamento da matrícula no curso deverá ser justificada pelo canal Fale Conosco, no endereço www.siga.timg.jus.br

### **16 - UTILIZAÇÃO DO MATERIAL DO CURSO:**

- 16.1 A utilização e o *download* dos materiais do curso somente serão permitidos para uso pessoal do estudante, visando facilitar o aprendizado dos temas tratados, sendo proibida sua reprodução e distribuição sem prévia autorização da EJEF.
- 16.2 Prazo para salvar/imprimir o material do curso: o estudante deverá salvar/imprimir o conteúdo durante o período em que o curso estiver disponível. Uma vez fechado o ambiente virtual isso não será mais possível.
- **17 - COORDENAÇÃO ADMINISTRATIVA E METODOLÓGICA:** Central de Tecnologia para Educação e Informação CETEC / Núcleo de Educação a Distância (EaD).
- **18 - AUTORIA DO CONTEÚDO:** Tribunal Regional Federal da 4ª Região TRF4: Chrystina Mara Pelizer (conteudista); A edição dos vídeos e a preparação da plataforma, no âmbito do TRF4, foram de responsabilidade do Setor de Educação a Distância da Justiça Federal de Santa Catarina.
- **19 - SUPORTE TÉCNICO:** Núcleo de Educação a Distância (EaD), no endereço [www.siga.tjmg.jus.br](http://www.siga.tjmg.jus.br/) ou pelos Telefones: (31) 3247-8838 / 8990 / 8825, no horário de funcionamento do TJMG.

#### **20 - ESTIMATIVA DO MONTANTE DA DESPESA:** R\$ 0,00.

# **21 - INFORMAÇÕES COMPLEMENTARES:**

- 21.1. O Curso "LibreOffice Calc" foi cedido, à EJEF, pelo Tribunal Regional Federal TRF da 4ª Região, na versão 4.4.7.2.
- 21.2. Esclarecimentos sobre o acesso ao curso e outras informações poderão ser obtidos junto à Central de Tecnologia para Educação e Informação - CETEC / Núcleo de Educação a Distância (EaD), no endereço [www.siga.tjmg.jus.br](http://www.siga.tjmg.jus.br/) (Fale Conosco) ou pelos Telefones: (31) 3247-8990 / 8835 / 8825, no horário de funcionamento do TJMG.